Ref: De\_EB21-632

# Word 2021

#### Tabellen und Grafikelemente

#### **Lernziel**

*Ziel dieser Schulung ist es, Ihnen zu zeigen, wie Sie Ihre Dokumente mithilfe von Tabellen und Grafikelementen aufpeppen können.*

*Nach dieser Schulung werden Sie in der Lage dazu sein, den Inhalt Ihrer Dokumente auf professionelle und aussagekräftige Art zu illustrieren.*

Für alle Benutzer, die die unverzichtbaren Grundfunktionen beherrschen und nun gerne Funktionen für fortgeschrittene Benutzer kennenlernen möchten oder ihre Kenntnisse dazu erweitern.

Sie müssen die Grundfunktionen beherrschen, um ohne Probleme auf die Funktionen für Fortgeschrittene zugreifen zu können.

**Für wen Voraussetzungen Geschätzte Dauer für die wichtigsten Module**

> 3 Stunden 00 Minuten (Durchschnittsdauer pro Video 5 Minuten*)*

# **Lerninhalt**

## **Die wichtigsten Module**

#### **Tabellen**

**MEDIAplus** eLearning Dieses Modul bietet Ihnen eine interaktive Schulung, die aus 12 Lektionsvideos und 12 praktischen Aufgaben besteht. **Fügen Sie eine Tabelle in einen Text ein - Thematisch** • Eine Tabelle erstellen • Versetzen der Einfügemarke und Eingabe in eine Tabelle • Auswählen und Einfügen von Zeilen und Spalten • Zeilen und Spalten löschen • Tabellenformatvorlage • Zellen formatieren • Zeilenhöhe und Spaltenbreite • Zellen und Tabellen ausrichten • Zellen oder Tabellen verbinden und teilen • Text oder Tabellen umwandeln • Tabellen, Listen oder Absätze sortieren • Berechnungen in Tabellen

## Grafikelemente

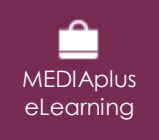

Dieses Modul bietet Ihnen eine interaktive Schulung, die aus 14 Lektionsvideos und 14 praktischen Aufgaben besteht.

Seite 1/2 [www.eni-elearning.com](http://www.eni-elearning.com/)

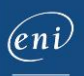

#### **Fügen Sie Grafikobjekte ein - Thematisch** • Formen erstellen

- Größe/Drehung/Ausrichtung
- Formen verschieben/kopieren
- Formen formatieren
- Text in einem Zeichnungs- oder WordArt-Objekt
- Textformatierung in einem Objekt/WordArt

#### **Bilder und andere Grafikelemente einfügen**

- Bilder einfügen
- Bilder verwalten
- Position und Textfluss eines Bildes
- Beschriftung und Abbildungsverzeichnis
- Hintergrund eines Dokuments
- Diagramme
- Ein Objekt aus einer anderen Anwendung einfügen
- SmartArt-Grafik

#### Office 2021: Use Cases Excel, Word oder PowerPoint mit einem Microsoft 365-Abo

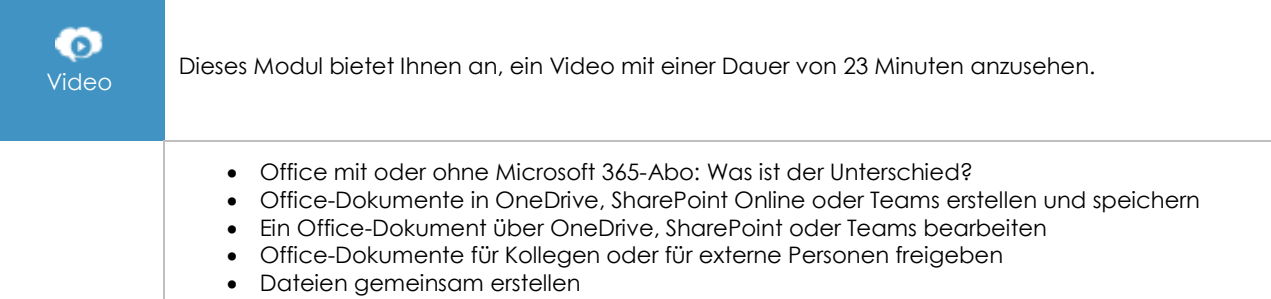

## **Zusätzliche Module**

## Word 2021

ொ

Onlinebuch Dieses Modul bietet Ihnen an, im dazugehörigen Onlinebuch nachzuschlagen.

# Das Wichtigste um ein Dokument zu erstellen

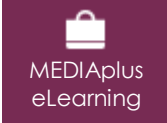

Dieses Modul bietet Ihnen eine interaktive Schulung, die aus 28 Lektionsvideos, 28 praktischen Aufgaben sowie 5 theoretische Aufgabe mit zusätzlichen Informationen besteht.

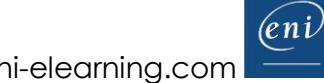